Espace pédagogique de l'académie de Poitiers > Odyssée : Histoire Géographie EMC > Enseigner > Ressources Lycée (avant réforme 2019) > Première > Propositions pédagogiques en géographie [http://ww2.ac-poitiers.fr/hist\\_geo/spip.php?article1340](http://ww2.ac-poitiers.fr/hist_geo/spip.php?article1340) - Auteur : Thomas Rousseau

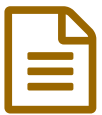

# Traverser l'Europe en train **Europe en train**

## Première ST2S - Activité pédagogique - TICE

### *Descriptif :*

Exercice d'application en géographie, Première ST2S, intégré au sujet d'étude "Circuler en France et en Europe en TGV", à utiliser pendant une séance en salle informatique, pour travailler les capacités "prélever des informations" et "localiser des espaces"

#### *Sommaire :*

- Cadre de l'activité
- Déroulement
- Retour sur l'activité

#### Cadre de l'activité

Il s'agit de proposer une mise en œuvre du sujet d'étude en géographie « Circuler en France et en Europe en TGV ». Cette activité s'insère après le cours principal « La France, un territoire de l'Union européenne », une fois que les repères géographiques et spatiaux de l'espace européen ont été acquis.

L'objectif de cette activité est que les élèves trouvent la distance et le temps qui séparent un certain nombre de villes européennes aujourd'hui. Cela permet ainsi d'offrir une mise en perspective du sujet d'étude en interrogeant les notions d'**accessibilité** des territoires et d'aménagement des espaces.

Le choix du parcours est fait de telle sorte qu'il permet également de remobiliser les grandes dates des guerres mondiales ainsi que les lieux clés de ces conflits : Paris, Sarajevo, Budapest, Cracovie, Varsovie, Berlin. La liste n'est pas exhaustive, il est possible d'en rajouter ou d'en enlever en fonction des lieux vus durant le cours "l'Europe en guerre 1914-1945"

Le but de cette activité est que les élèves mettent en perspective les distances et le temps de trajet entre les différentes villes européennes, et qu'ils se rendent compte que pour des distances équivalentes, certains trajets n'ont pas la même durée. De plus, le cas de **Sarajevo** est particulièrement intéressant car il présente le cas d'un territoire relativement enclavé, qui offre peu de voies d'accès.

Pour cette activité, les élèves devront utiliser les ressources numériques à leur disposition et s'aider des sites suivants :

#### **DB** BAHN

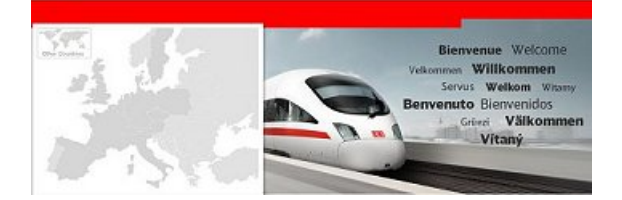

 $\triangleright$  [BAHN](http://www.bahn.com) $\triangleright$  : site allemand, qu'il est possible de lire en français afin de trouver des trains

[Distances](http://www.distanceentredeuxvilles.com/) entre deux villes !  $\vec{a}$  : site dédié au calcul de la distance en km entre différentes villes dans le monde.

C'est une activité en salle informatique, les élèves peuvent être regroupés par deux ou ils peuvent rester seuls en autonomie en fonction du nombre de postes.

L'activité se déroule en deux temps :

Pour commencer, les élèves doivent remplir un tableau à plusieurs entrées (distance et durée) ; il est important qu'ils notent toutes les étapes intermédiaires, car plusieurs trajets ne sont pas directs, cela permet ainsi de les faire se questionner sur l'accessibilité de ces villes.

E Étude des distances [ferroviaires](http://sr13-pedaspip-01.in.ac-poitiers.fr/hist_geo/sites/hist_geo/IMG/pdf/fiche_d_activite_1_-_traverser_l_europe_en_train.pdf) (PDF de 68.9 ko) Fiche d'activité - élève

 Ensuite les élèves doivent compléter un fond de carte de l'Europe en y localisant les villes traversées et les relier entre elles. L'intérêt étant de spatialiser l'activité afin de les élèves appréhendent mieux l'espace européen.

Fond de carte de [l'Europe](http://sr13-pedaspip-01.in.ac-poitiers.fr/hist_geo/sites/hist_geo/IMG/pdf/fiche_d_activite_2_-_fond_de_carte_a_completer.pdf) (PDF de 139.6 ko) Traverser l'Europe en train.

Avant de lancer l'activité en salle informatique, il s'agit d'expliciter clairement les consignes afin de ne pas perdre les élèves en leur distribuant seulement la fiche de travail. Il peut être pertinent de faire collectivement le premier trajet Paris - Sarajevo en montrant bien les différentes étapes et en guidant la navigation sur les sites internet.

Ensuite les élèves sont laissés en autonomie, cette activité est prévue pour durer entre 30 et 40 minutes. Elle peut être l'occasion de mettre en place du tutorat car certains élèves sont plus à l'aise que d'autres face à l'outil informatique et peuvent finir plus rapidement et donc peuvent aller aider leurs camarades.

En guise de conclusion, il est possible de comparer les différents trajets choisis afin de relier ces villes entre elles car il existe plusieurs possibilités, et surtout il s'agit de souligner le fait que certains trajets ont des durées très variables alors que la distance est relativement identique, ceci permet aux élèves de remobiliser les notions d'aménagements et d'infrastructures (TGV, LGV, accessibilité, enclavement, attractivité...)

#### Retour sur l'activité

Cette activité a un côté assez ludique qui a beaucoup plu aux élèves. Ces derniers ont été très actifs dans la recherche des trains et dans le calcul des heures passées dans les wagons pour rejoindre les villes. Cette activité permet de rendre très concrètes les différentes notions vues dans le cours principal, notamment celle d'**enclavement** avec le cas de Sarajevo qui a particulièrement marqué les élèves.

Avant le début de l'activité, l'enseignant doit s'être bien familiarisé avec le site [www.bahn.com](http://www.bahn.com) d'afin de pouvoir aider et guider plus facilement les élèves (par exemple pour bien visualiser les différentes correspondances et les changements de train, il faut dire aux élèves de cliquer sur la petite flèche rouge pour faire apparaitre les étapes)

#### Document joint

**[Proposition](http://sr13-pedaspip-01.in.ac-poitiers.fr/hist_geo/sites/hist_geo/IMG/pdf/proposition_de_correction_-_traverser_l_europe_en_train.pdf) de correction (PDF de 72.6 ko)** 

Traverser l'Europe en train - Th Rousseau

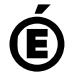

 **Académie de Poitiers** Avertissement : ce document est la reprise au format pdf d'un article proposé sur l'espace pédagogique de l'académie de Poitiers. Il ne peut en aucun cas être proposé au téléchargement ou à la consultation depuis un autre site.